## MARK SCHEME for the October/November 2012 series

# 9691 COMPUTING

9691/22 Paper 2 (Written Paper), maximum raw mark 75

This mark scheme is published as an aid to teachers and candidates, to indicate the requirements of the examination. It shows the basis on which Examiners were instructed to award marks. It does not indicate the details of the discussions that took place at an Examiners' meeting before marking began, which would have considered the acceptability of alternative answers.

Mark schemes should be read in conjunction with the question paper and the Principal Examiner Report for Teachers.

Cambridge will not enter into discussions about these mark schemes.

Cambridge is publishing the mark schemes for the October/November 2012 series for most IGCSE, GCE Advanced Level and Advanced Subsidiary Level components and some Ordinary Level components.

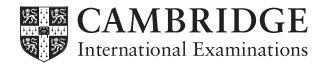

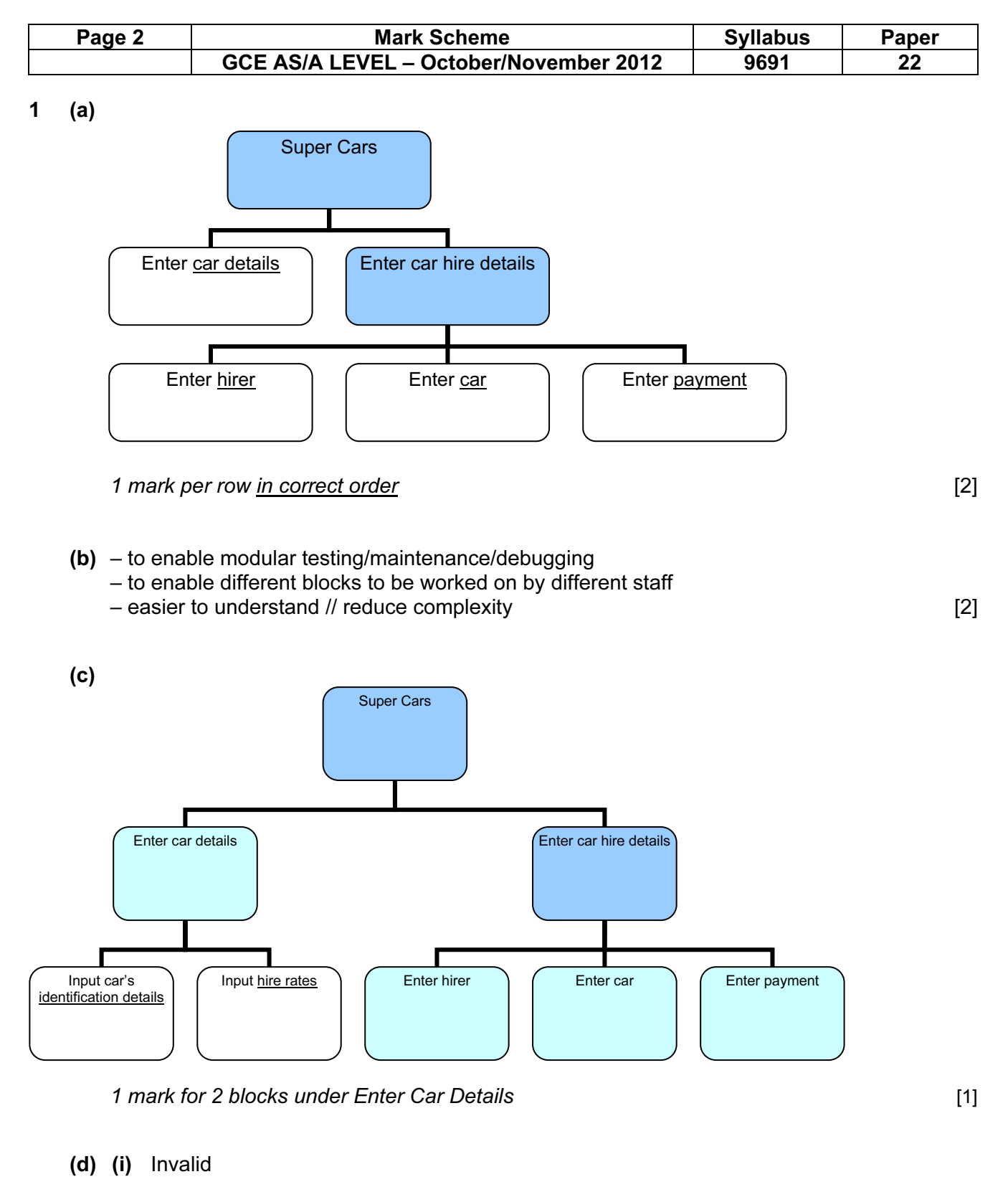

- (ii) Invalid
- (iii) grey is valid [3]

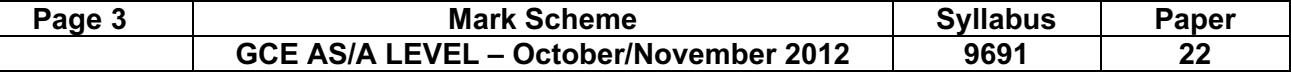

#### (e) (i) Delphi Pascal

```
VAR CarRegValid : BOOLEAN; 
      CarReg : STRING; 
BEGIN 
     CarRegValid := TRUE; 
     READLN(CarReg); 
     IF LENGTH(CarReg) <> 6 THEN 
        CarRegValid := FALSE; 
    IF NOT((COPY(CarReg, 1, 2) >= '00') AND (COPY(CarReg, 1, 2) <= '99'))
THEN 
               CarRegValid := FALSE; 
    IF COPY(CarReg, 3, 4) \lt 'HIRE' THEN
               CarRegValid := FALSE; 
     IF CarRegValid THEN 
        WRITELN('Valid') 
     ELSE 
        WRITELN('Invalid'); 
END.
```
#### VB 2005

```
Dim CarRegValid As Boolean 
Dim CarReg As String 
CarRegValid = True 
CarReg = Console.ReadLine() 
If Len(CarReg) <> 6 Then 
           CarRegValid = False 
End If 
If Not (Mid(CarReg, 1, 2) >= "00" And Mid(CarReg, 1, 2) <= "99") Then
           CarRegValid = False 
End If 
If Mid(CarReq, 3, 4) \langle "HIRE" Then
           CarRegValid = False 
End If 
If CarRegValid Then 
             Console.WriteLine("Valid") 
Else 
             Console.WriteLine("Invalid") 
End If
```
#### VB6

```
Dim CarRegValid As Boolean 
Dim CarReg As String 
CarRegValid = True 
Carseq = InputBox("")If Len(CarReg) <> 6 Then 
           CarRegValid = False 
End If 
If Not (Mid(CarReg, 1, 2) >= "00" And Mid(CarReg, 1, 2) <= "99") Then
           CarRegValid = False 
End If 
If Mid(CarReg, 3, 4) \langle "HIRE" Then
           CarRegValid = False 
End If 
If CarRegValid Then 
             MsgBox("Valid") 
Else 
             MsgBox("Invalid") 
End If
```
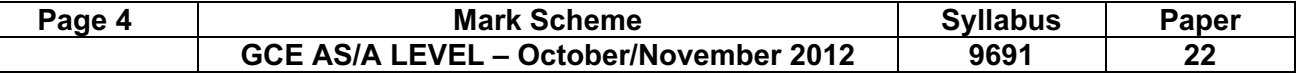

#### Python

```
carseq = input()carRegValid = True 
if len(carReg) != 6 : 
      carRegValid = False 
if not(carReg[0 : 2] >= '00' and carReg[0 : 2] <= '99') :
              carRegValid = False 
if carReg[2 : 6] != 'HIRE' :
               carRegValid = False 
if carRegValid : 
      print("Valid") 
else : 
       print("Invalid")
```
- 1 mark for length check (accept incomplete check) 1 mark for correct separating  $1<sup>st</sup>$  two characters 1 mark for testing first two characters are digits 1 mark for separating last four characters 1 mark for testing last four characters are HIRE 1 mark for initialising Boolean value 1 mark for changing Boolean value if error 1 mark for suitable message for valid and invalid 1 mark for correct use of specified programming language 1 mark for indentation **and the contract of the contract of the contract of the contract of the contract of the contract of the contract of the contract of the contract of the contract of the contract of the contract of th**
- (ii)  $-$  string length  $> 6$  // three leading digits (instead of 2)
	- Line number quoted must include the condition [2]

#### (f) (i) Alpha testing:

 Who – issue of software to a restricted number of testers within the company When – it may not be completely finished and could have faults // before beta testing Purpose – to find faults // to check the logic // to see if it works [3]

(ii) Beta testing:

 Who – released to specific customers // potential users When – in finished state // after alpha testing // before release of software Purpose – for their constructive comments // feedback // to find errors missed earlier [3]

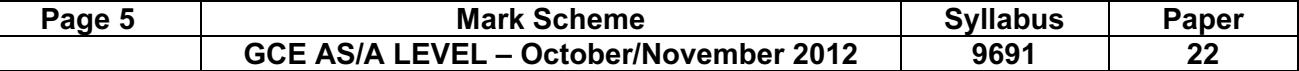

#### 2 (a)

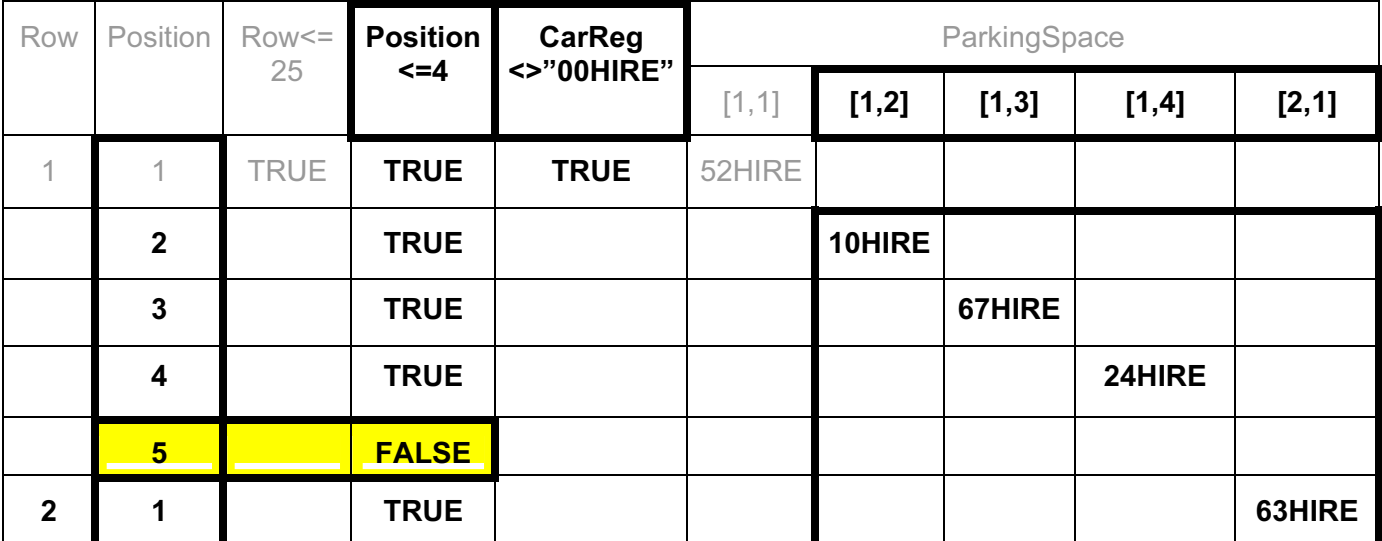

1 mark for second decision in heading

1 mark for third decision in heading

1 mark for correct array elements in heading

1 mark for correct values into array elements

1 mark for correct values in column 2

1 mark for correct placing of the FALSE **and the set of the set of the FALSE** [6]

#### (b) Pascal

```
Row := 1;WHILE Row <= 25 DO 
BEGIN 
Position := 1; 
WHILE Position <= 4 DO 
BEGIN 
      READLN(CarReg); 
      IF CarReg = '00HIRE' THEN Exit; 
      ParkingSpace[Row, Position] := CarReg; 
      Position := Position +1; 
END; 
Row := Row +1;
END;
```
#### VB 2005

```
Row = 1Do While Row <=25 
Position = 1 
Do While Position <= 4 
      CarReg = Console.ReadLine() 
      If CarReg = '00HIRE' Then Exit Sub 
      ParkingSpace(Row, Position) = CarReg; 
      Position = Position + 1 
LOOP 
Row = Row + 1LOOP
```
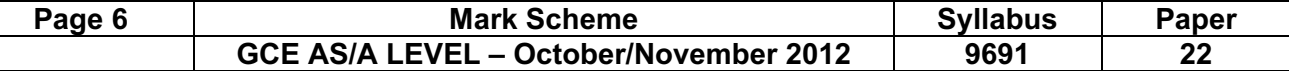

#### VB6

```
Row = 1Do While Row \leq 25
Position = 1 
Do While Position <= 4 
     Carseq = InputBox("") If CarReg = "00HIRE" Then Exit Sub 
      ParkingSpace(Row, Position) = CarReg 
      Position = Position + 1 
Loop 
Row = Row + 1Loop
```
#### Python

```
Row = 1while Row \leq 25 :
Position = 1 
while Position <= 4 : 
     Carseg = input() if CarReg == "00HIRE" : 
            return 
      ParkingSpace[Row][Position] = CarReg 
      Position = Position + 1 
Row = Row + 1
```

```
 1 mark for correct WHILE loops 
 1 mark for correctly nested loops (must indicate end of loops) 
1 mark for input in correct place
 1 mark for correct incrementation (Row and Position) 
 1 mark for checking for rogue value 
 1 mark for assignment to correct array element 
 1 mark for indentation
```
 Check that WHILE, IF and assignment statements are properly formed depending on the programming language **contract of the set of the set of the set of the set of the set of the set of the set of the set of the set of the set of the set of the set of the set of the set of the set of the set of the set of t** 

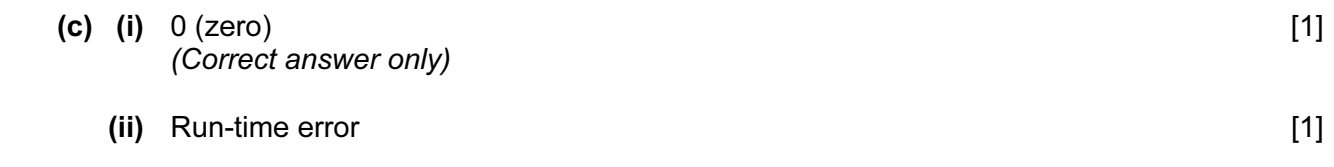

 (iii) Check the value of the bracket before the division takes place // write error trapping code if bracket  $= 0$  arrange for a message to be output  $\ell$  exception code [2]

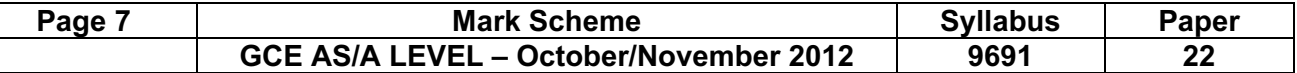

(d) – set breakpoint at the beginning of the code under scrutiny

– at the point(s) in the program where variable values are to be checked

- program runs normally until breakpoint reached
- check for current variable values
- a line/statement/instruction at a time [4]

#### 3 (a)

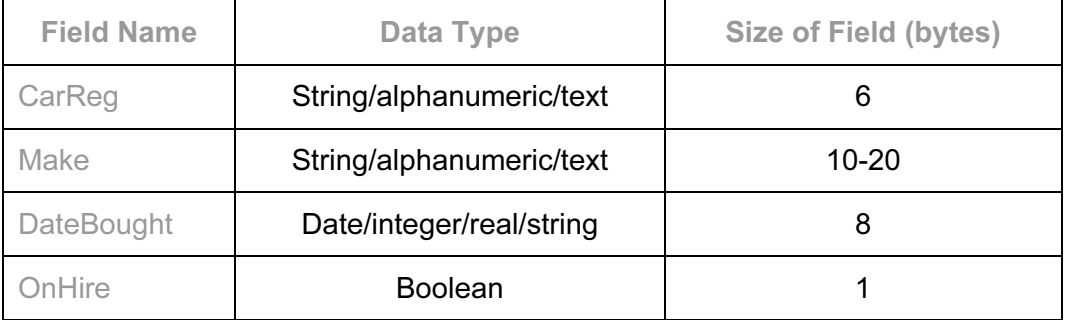

- (b)  $(6 + 20 + 8 + 1)$ 
	- \* 100 / 1024 \* 1.1 (or equivalent/similar)  $= 3.8$  KB 1 mark per row above [4]

#### (c) (i) Pascal

```
TYPE HireCar = RECORD 
              CarReg : String[6];
               Make : String[20]; 
               DateBought : TDateTime; 
               OnHire : Boolean; 
            END;
```
#### VB 2005

```
STRUCTURE HireCar 
         DIM CarReg AS String 
         DIM Make AS String 
         DIM DateBought AS Date 
         DIM OnHire AS Boolean 
END STRUCTURE
```
#### VB6

```
Type HireCar 
         CarReg As String 
         Make As String 
         DateBought As Date 
         OnHire As Boolean 
End Type
```
 $[4]$ 

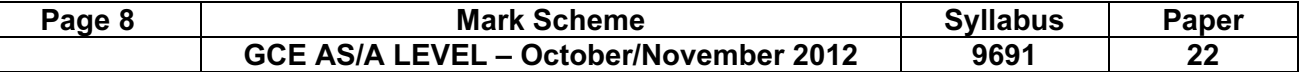

#### Python

```
class HireCar : 
    def init (self, carReg, make, dateBought, onHire) :
         self.CarReg = carReg 
         self.Make = make 
        self.DateBought = dateBought
         self.OnHire = onHire
```

```
 1 mark for correct record structure heading 
 1 mark for correct record structure ending 
 1 mark for 2 STRING fields 
 1 mark for Date field 
 1 mark for Boolean field
```
 Check programming examples Penalise once for a repeat mistake **Formula**  $[5]$ 

### (ii) Pascal

```
 PROCEDURE AddCar(VAR CarRecord); 
 BEGIN 
       AssignFile(CarFile, 'SuperCars'); 
       Reset(CarFile); 
       Seek(CarFile, FileSize(CarFile)); 
       Write(CarFile, CarRecord); 
       CloseFile(CarFile); 
 END;
```
#### VB 2005

```
SUB AddCar(BYREF CarRecord AS HireCar) 
      CarFile = New FileStream('SuperCars', FileMode.Append) 
      Writer = New BinaryWriter(CarFile) 
      CarFile.Write(CarRecord) 
       CarFile.Close() 
END SUB
```
#### Python

```
import pickle 
def addCar(CarRecord) : 
       CarFile = open("SuperCars", "ab") 
       pickle.dump(CarRecord, CarFile) 
       CarFile.close()
```
#### Accept pseudocode

 1 mark for correct procedure heading 1 mark for parameter in procedure heading 1 mark for opening file for writing/appending 1 mark for accessing end of file 1 mark for writing record 1 mark for closing file **in the set of the set of the set of the set of the set of the set of the set of the set o** 

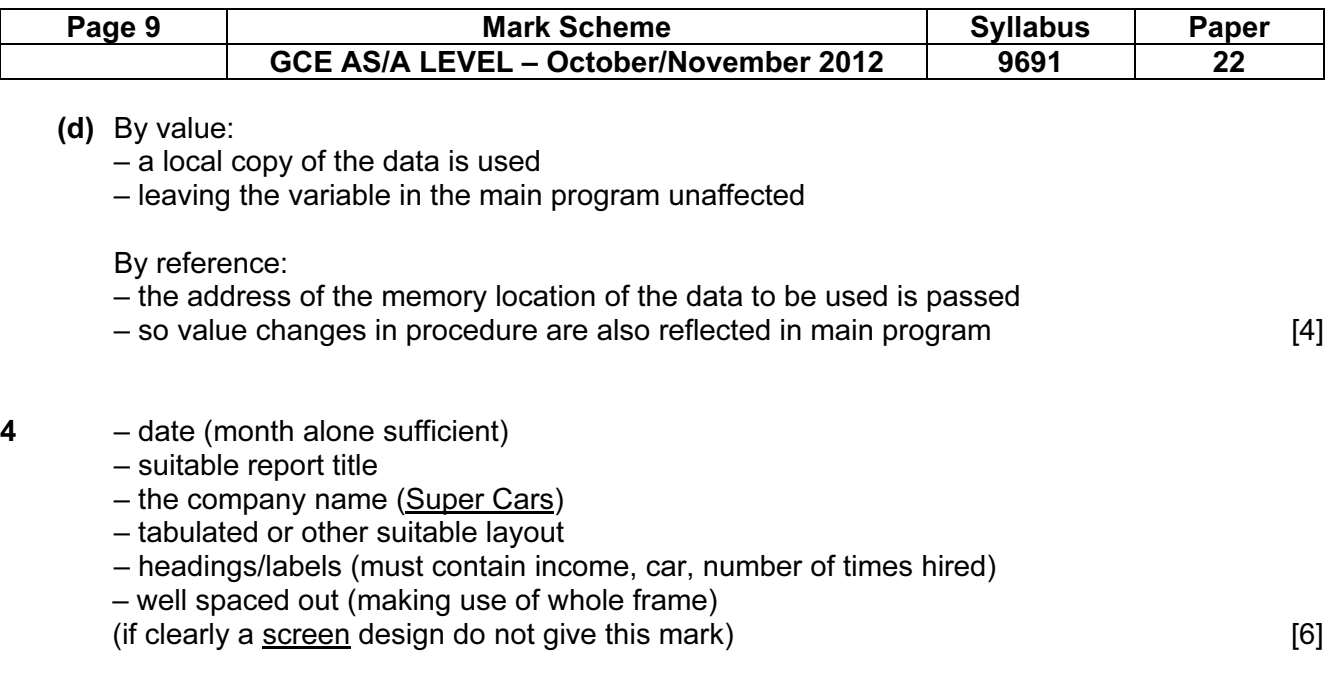